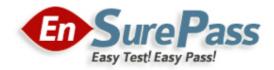

**Vendor: LPI** 

Exam Code: 101-500

Exam Name: LPIC-1 Exam 101, Part 1 of 2, version 5.0

**Version: 13.01** 

Q & As: 246

### **QUESTION 1**

Which of the following options for the kernel's command line changes the systemd boot target to rescue.target instead of the default target?

- A. systemd.target=rescue.target
- B. systemd.runlevel=rescue.target
- C. systemd.service=rescue.target
- D. systemd.default=rescue.target
- E. systemd.unit=rescue.target

Correct Answer: E

### **QUESTION 2**

Which of the following are init systems used within Linux systems? (Choose THREE correct answers.)

- A. startd
- B. systemd
- C. Upstart
- D. SysInit
- E. SysV init

Correct Answer: BCE

### **QUESTION 3**

The message "Hard Disk Error" is displayed on the screen during Stage 1 of the GRUB boot process. What does this indicate?

- A. The kernel was unable to execute /bin/init
- B. The next Stage cannot be read from the hard disk because GRUB was unable to determine the size and geometry of the disk
- C. One or more of the filesystems on the hard disk has errors and a filesystem check should be run
- D. The BIOS was unable to read the necessary data from the Master Boot Record to begin the boot process

**Correct Answer:** B

## **QUESTION 4**

Which file in the /proc filesystem lists parameters passed from the bootloader to the kernel? (Specify the file name only without any path.)

Correct Answer: cmdline, /proc/cmdline

## **QUESTION 5**

What information can the Ispci command display about the system hardware? (Choose THREE correct answers.)

- A. Device IRQ settings
- B. PCI bus speed
- C. System battery type
- D. Device vendor identification
- E. Ethernet MAC address

Correct Answer: ABD

### **QUESTION 6**

You are having some trouble with a disk partition and you need to do maintenance on this partition but your users home directories are on it and several are logged in. Which command would disconnect the users and allow you to safely execute maintenance tasks?

- A. telinit 1
- B. shutdown -r now
- C. killall -9 inetd
- D. /bin/netstop --maint
- E. /etc/rc.d/init.d/network stop

Correct Answer: A

#### **QUESTION 7**

What of the following statements are true regarding /dev/ when using udev? (Choose TWO correct answers.)

- A. Entries for all possible devices get created on boot even if those devices are not connected.
- B. Additional rules for udev can be created by adding them to /etc/udev/rules.d/.
- C. When using udev, it is not possible to create block orcharacter devices in /dev/ using mknod.
- D. The /dev/ directory is a filesystem of type tmpfs and is mounted by udev during system startup.
- E. The content of /dev/ is stored in /etc/udev/dev and is restored during system startup.

Correct Answer: BD

## **QUESTION 8**

You suspect that a new ethernet card might be conflicting with another device. Which file should you check within the /proc tree to learn which IRQs are being used by which kernel drivers?

Correct Answer: interrupts, /proc/interrupts

# **QUESTION 9**

Which SysV init configuration file should be modified to disable the ctrl-alt-delete key combination?

- A. /etc/keys
- B. /proc/keys
- C. /etc/inittab
- D. /proc/inittab
- E. /etc/reboot

**Correct Answer:** C

# **QUESTION 10**

Which of the following kernel parameters instructs the kernel to suppress most boot messages?

- A. silent
- B. verbose=0
- C. nomesg

# D. quiet

Correct Answer: D

#### **QUESTION 11**

The system is having trouble and the engineer wants to bypass the usual /sbin/init start up and run /bin/sh. What is the usual way to pass this change to the kernel from your boot loader?

- A. Start in runlevel 1.
- B. Pass init=/bin/sh on the kernel parameter line.
- C. Pass /bin/sh on the kernel parameter line.
- D. Pass start=/bin/sh on the kernel parameter line.

Correct Answer: B

### **QUESTION 12**

Which of the following commands reboots the system when using SysV init? (Choose TWO correct answers.)

- A. shutdown -r now
- B. shutdown -r "rebooting"
- C. telinit 6
- D. telinit 0
- E. shutdown -k now "rebooting"

Correct Answer: AC

### **QUESTION 13**

Which command displays the contents of the Kernel Ring Buffer on the command line? (Provide only the command name without any options or path information)

Correct Answer: dmesg, /bin/dmesg

## **QUESTION 14**

During a system boot cycle, what program is executed after the BIOS completes its tasks?

- A. The bootloaderB. The inetd program
- C. The init program
- D. The kernel

Correct Answer: A

## **QUESTION 15**

Which of the following commands will write a message to the terminals of all logged in users?

- A. bcast
- B. mesq
- C. print
- D. wall
- E. yell